# **WEBINAIRE**

**LA GESTION DES DELAIS D'INSTRUCTION DES ADS EN** PERIODE DE CONFINEMENT COVID 19.

**LE 27 MARS 2020** 

**DE 13H A 14H** 

**DUREE: 1 HEURE** 

## **PROGRAMME**

oraz me sans **NDISSENT CTIVITES IFS** GRESSENT

Retrouvez toutes les manifestations sur www.cnfpt.fr, rubrique **PROCHAINS RENDEZ-VOUS** 

Nous vivons une situation particulière et inédite liée au Covid 19. Afin de lutter contre la propagation du virus, le gouvernement a instauré à partir du mardi 17 mars 2020 à 12h, le confinement de la population.

Dans ce contexte, les activités de toutes et tous sont perturbées, ralenties voire stoppées.

En tant qu'instructeurs et instructrices des autorisations du droit des sols, vous vous posez de nombreuses questions par rapport à la gestion des délais d'instructions et la délivrance d'autorisations tacites.

Vincent LE GRAND, à l'occasion du webinaire proposé, vous exposera le droit en la matière et vous prodiguera quelques conseils pour gérer au mieux la situation.

#### **DATE : Vendredi 27 mars 2020**

#### **HORAIRE DE CONNEXION : A partir de 12H45**

#### **HORAIRE DU WEBINAIRE : 13H – 14H**

#### **INTERVENANT : Vincent LE GRAND,**

Maître de conférence à l'université de Caen, Consultant en droit de l'urbanisme, Animateur de la E-communauté Urbanisme et Aménagement.

#### **MODALITES D'INSCRIPTION AU WEBINAIRE :**

Le suivi du webinaire nécessite une inscription préalable qui vous permettra de récupérer l'adresse de connexion.

> **Pour les agents territoriaux :** dirigez-vous à présent sur la plateforme d'inscription en ligne du CNFPT à laquelle votre collectivité est enregistrée : **<https://inscription.cnfpt.fr/> .**  Saisissez le code d'inscription suivant : **SXWE4 009.**

En cas de difficulté, demandez de suite à votre référent formation en collectivité de vous y inscrire.

**Vous recevrez alors automatiquement les instructions de connexion de notre part.**

 **En cas d'impossibilité de vous inscrire via la plateforme du CNFPT et pour les non territoriaux :**  dirigez-vous sur notre plateforme de prise en compte de votre participation en cliquant *ici* 

**MODALITES DE CONNEXION AU WEBINAIRE :** 

Un webinaire est une conférence en ligne 'adobe connect ' accessible à partir d'un simple navigateur internet. Vous y êtes identifiés en saisissant un pseudo. Pour de meilleures conditions d'écoute, il est conseillé d'avoir un casque audio. Un tutoriel en ligne est à votre disposition : cliquez [ici](http://www.cnfpt.fr/sites/default/files/adobeconnect-mode-emploi-participant-inset_dk.pdf)

Sinon, vous disposez également d'une zone de saisie afin de poser vos questions ou de faire vos remarques.

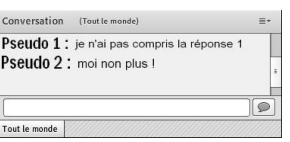

Le webinaire est enregistré afin d'être mis à disposition d'autres stagiaires.

Pour y accéder :

- **Pour les agents territoriaux :** vous serez connectés au webinaire via la plateforme de formation à distance du CNFPT. Vous allez donc recevoir des codes, consignes et liens de connexion à cette plateforme, avec votre convocation.
- **Pour les autres, non-territoriaux :** vous saisirez le lien reçu au moment de votre inscription dans votre navigateur internet ou dans l'application adobe connect installée sur votre smartphone.

### **CONTACT :**

**Christine COUTURE [Urbanisme.InsetDK@cnfpt.fr](mailto:Urbanisme.InsetDK@cnfpt.fr)**

**Clémence CARON [Clemence.caron@cnfpt.fr](mailto:Clemence.caron@cnfpt.fr)**